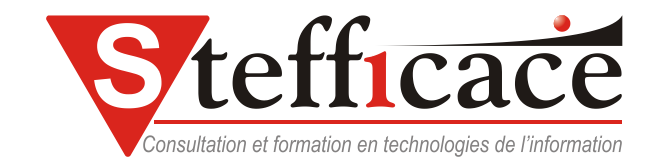

# Microsoft Office 2007

## KICK-OFF

### **Préalables Cheminement**

 $\bullet$  Office 2003

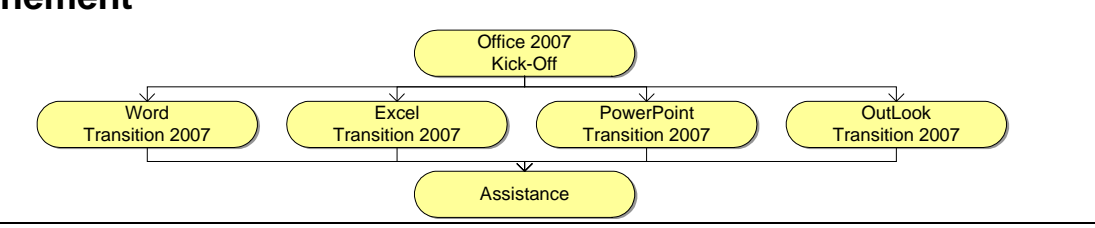

## **Objectif**

Ce cours s'adresse aux personnes désirant se familiariser avec la nouvelle approche de l'interface Office 2007. .

### **Plan du cours**

- Le bouton Microsoft Office
- Le ruban Réduire le Ruban
- Les onglets contextuels
- L'aperçu instantané
- Nouvelle présentation de l'aide Office
- Gestion d'erreurs et correction orthographique
- Office 2007 : Un nouveau format de documents
- Office 2007 : PDF ou XPS ?
- Déplacer la barre d'outils Accès rapide
- Ajouter une commande à la barre d'outils Accès rapide à l'aide de la boîte de dialogue Options Nom du programme
- Ajouter une commande à la barre d'outils Accès rapide directement à partir du ruban